## Capitolo 4. Modello relazionale

#### Sommario

1. Definizioni Insieme Prodotto cartesiano Relazione (matematica) Grado e cardinalità di una RelazioneTabella Attributi Dominio 2. Vincoli intrarelazionali 3. Vincoli extrarelazionali4. Operazioni relazionaliSelezione Proiezione Congiunzione5. Lacune del modello relazionale

## Definizioni

Per introdurre il modello matematico relazionale è necessario ricordare alcunedefinizioni: insieme, prodotto cartesiano, relazione, tabella, n-uple, t-uple,attributo, dominio

## Insieme

una collezione di oggetti chiamati elementi dell'insieme; un elemento può appartenere o non appartenere a un determinato insieme, non ci sono vie dimezzo. Un elemento non può comparire più di una volta in un insieme; gli elementi di un insieme non hanno un ordine di comparizione (l'insieme non èordinato); gli elementi di un insieme lo caratterizzano univocamente: dueinsiemi coincidono se e solo se hanno gli stessi elementi.

## Prodotto cartesiano

il prodotto cartesiano di due insiemi A e B (si scrive A x B) è l'insieme costituito dalle coppie ordinate (a,b), dove a è un elemento di A e b un elemento di B. Le coppie sono ordinate, cioè la coppia (a,b) è diversa dallacoppia (b,a), perciò il prodotto A x B è diverso dal prodotto B x A.

#### Esempio 4.1. Esempio di prodotto cartesiano

Dati gli insiemi A = {Rossi,Verdi} e B = {1980, 1990, 1991} ; il loro Prodotto cartesiano vale A x B = { (Rossi,1980), (Rossi,1990), (Rossi,1991), (Verdi,1980),(Verdi,1990), (Verdi,1991) }.

Notare che l'insieme A è di 2 elementi, B di 3 elementi, A x B di 6 elementi.L'ordine con cui sono disposti gli elementi all'interno di un insieme non è importante, ma lo è invece, quello con cui sono disposti gli elementi all'internodelle parentesi tonde.

In generale il prodotto cartesiano può riguardare anche più di due insiemi (A,B, C, D,...), e al posto delle coppie si possono avere triple, quadruple, e ingenerale n-uple (pronunciato enn-uple).

## Relazione (matematica)

Si può definire la Relazione matematica (o più brevemente Relazione) R su A eB incata da R(A,B) un sottoinsieme dell'insieme prodotto cartesiano A x B.

### Esempio 4.2. Esempio di relazione matematica

Continuando il precedente esempio, una possibile relazione su A e Bpotrebbe essere costituita da R(A,B) = { (Rossi,1990), (Rossi,1991), (Verdi,1980) }

Come il prodotto cartesiano, anche una relazione può riguardare più di dueinsiemi (A, B, C, D,...), e al posto delle coppie si possono avere triple oquadruple.

63 of 83

64 of 83

#### **Nota**

 Mentre in matematica per il Prodotto cartesiano, l'ordine deglielementi delle coppie (a,b) è importante, nelle relazionistudiate nei database, l'ordine (Rossi,1990) è meno importante. Per questo motivo, al posto del termine «n-uple»viene usato anche il termine «t-uple».

#### **Importante**

 vista la natura insiemistica della relazione, e visto anche ilprecedente esempio, si può dedurre che non ci possono essere due n-uple (o t-uple) identiche nella stessa relazione matematica. Nonostante ciò, nella pratica dei DBMS, questovincolo non esiste, ma è il programmatore che deve aggiungerlo, per fare in modo che le tabelle del DBMSabbiano le proprietà delle relazioni matematiche.

## Grado e cardinalità di una Relazione

Il «grado» è pari al numero degli insiemi su cui è affettuata la relazione (A, B,C, D, ...), mentre la «cardinalità» è pari al numero degli elementi che lacostituiscono.

#### Esempio 4.3. Esempio di grado e cardinalità

Continuando il precedente esempio R(A,B) = { (Rossi,1990), (Rossi,1991),(Verdi,1980) } è di grado 2 e di cardinalità 3.

## Tabella

 è una delle possibili rappresentazioni in cui può essere espressa una Relazione, quindi permette di visualizzare gli elementi che la costituiscono, maparlando in termini strettamente matematici, una tabella non è una Relazione.

#### Esempio 4.4. Esempio di tabella

La precedente Relazione R su A e B potrebbe essere espressa dallaseguente tabella

#### Tabella 4.1. Rappresentazione di R(A,B)

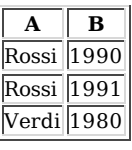

I DBMS utilizzano spesso il termine «tabella» in luogo del termine «relazione»; altri DMBS ad interfaccia grafica, addirittura, usano il termine «relazione» perindicare i collegamenti tra le chiavi primarie e le chiavi esterne: si eviti di fare

la stessa confusione di termini che fanno questi DBMS.

## Attributi

sono gli insiemi che vengono utilizzati per costriure la Relazione, come A e B ,oppure Cognome, Nome, ecc.

## Dominio

è l'insieme dei valori che può assumere un attributo: per esempio A è un insieme di nomi (stringhe), B è un insieme di numeri interi. Importante: ogniattributo ha un proprio dominio di valori, che non può essere modificato.

# Vincoli intrarelazionali

I vincoli intrarelazionali sono regole che descrivono la struttura dei dati all'interno di una singola relazione (rappresentabile da una singola tabella). Sidistinguono nei seguenti tipi:

## vincolo di unicità

impedisce che all'interno di un attributo sia inserito due volte lo stessovalore;

### vincolo di obbligatorietà

impedisce che all'interno di un attributo sia lasciato un valore noninserito;

#### vincolo di chiave primaria

oltre ad unire insieme i due precedenti vincoli (unicità ed obbligatorietà)consente al DBMS di utilizzare l'attributo indicato come elemento identificatore e di accesso ai dati di ogni t-upla della relazione (ogni rigadella tabella);

## vincolo di dominio

indica se nel dominio dei valori di un attributo della relazione ce ne sianoalcuni che non possono essere assunti; per esempio, si potrebbe desiderare che l'utente non possa inserire (anche per distrazione) valorinegativi all'interno di una colonna chiamata «prezzo»

## vincolo di tupla

fissando una tupla, indica se nel dominio dei valori di un attributo della relazione ce ne siano alcuni che non possano essere assunti, a seconda delvalore attualmente presente in un altro attributo; per esempio, si potrebbe desiderare che il «prezzo di vendita» di un prodotto sia sempresuperiore al suo «costo di acquisto»

L'unico vincolo intrarelazionale che durante la progettazione del livello logicoè stato espresso in forma grafica è stato quello di «chiave primaria», utilizzando convenzionalmente la sottolineatura. Gli altri tipi di vincolo sisarebbero potuti esprimere solo a parole (o in SQL).

Nella derivazione di alcune associazioni uno ad uno, si sarebbe potuto obiettare di aver ottenuto tabelle che non rispettavano il «vincolo di unicità», proprio perchè non si era in grado di esprimere questo tipo di vincolo, comeinvece, per esempio, quello di «chiave primaria».

# Vincoli extrarelazionali

Si tratta di vincoli che esprimono regole del modello logico relazionale cheriguardano almeno due relazioni. Si vedrà un solo vincolo di tipoextrarelazionale:

vincolo di integrità referenziale

si deve applicare ad ogni chiave esterna di una relazione ed impedisceche quella chiave esterna assuma valori non presenti nella chiaveprimaria a cui essa fa riferimento.

Si è già usato questo vincolo senza spiegarlo a fondo, ed è necessario usarlo ogni volta che si usa una chiave esterna. Purtroppo in alcuni DBMS è possibileescludere questo vincolo e questo genera confusione. Per rappresentare graficamente questo vincolo è possibile, oltre a sopralineare la chiave esterna,realizzare una freccia che collega la chiave esterna ad una chiave primaria.

# Operazioni relazionali

Dopo aver compreso che cosa sia una Relazione matematica, si può comprendere meglio quali siano le possibili operazioni che si possono operare tra di esse. Siccome le relazioni non sono altro che dei particolari insiemi, tra le operazioni relazionali, ricadono anche le classiche operazioni insiemistichedi «unione», «intersezione», «differenza», che non verranno trattate.

Per descrivere le altre operazioni relazionali, si utilizzeranno le tabelleottenute dal test della soluzione dell'esempio I proprietari dei veicoli

Di solito tali operazioni non vengono usate per costruire un database, masoprattutto per estrarre informazioni da esso

## Selezione

Questa operazione si applica ad una sola Relazione alla volta e produce come risultato una nuova Relazione, si dice quindi che l'operazione selezione è di tipo unario. La relazione risultante ha sempre lo stesso grado della relazione dipartenza, ma solitamente cardinalità inferiore. In pratica si può ottenere una nuova tabella che contenga solo alcune delle righe contenute nella tabella di partenza. Questa operazione si indica anche con il simbolo della lettera grecaminuscola «sigma», seguito tra parentesi dal nome della relazione, e aventecome pedice la condizione di selezione che deve essere verificata

#### Esempio 4.5. Esempio di selezione

#### Tabella 4.2. cittadini

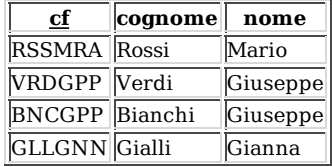

Per visualizzare dalla tabella cittadini, solo quelli di cognome 'Rossi' siscriverà:

<sup>σ</sup>cognome='Rossi' (cittadini)

#### Tabella 4.3. σ (cittadini)

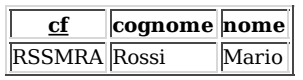

### Proiezione

Questa operazione si applica ad una sola relazione e produce come risultato una nuova relazione, quindi questa operazione è di tipo unario. La relazione risultante ha la stessa cardinalità della relazione di partenza, ma solitamente grado inferiore. In pratica si può ottenere una nuova tabella che contenga solo alcune delle colonne contenute nella tabella di partenza. Questa operazione siindica anche con il simbolo della lettera greca minuscola «pi», seguita, tra parentesi, dal nome della relazione, e avente come pedice la condizione diproiezione che deve essere verificata.

#### Esempio 4.6. Esempio di proiezione

per visualizzare dalla tabella cittadini, solo le informazioni contenute in«nome», si scriverà:

<sup>π</sup>nome (cittadini)

#### Tabella 4.4. π (cittadini)

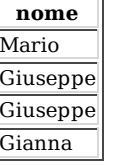

#### **Nota**

Nell'ultimo esempio si può notare che nella tabella sono presenti due righe identiche: si tratta di un'eventualità che non si sarebbe dovuta presentare nel caso in cui la tabellafosse stata la rappresentazione di una Relazione matematica.

Questa anomalia consente all'operatore del DBMS di decidere cosa fare: se volere, come in questo esempio, contare quante siano le omonimie, o di aggiungere altri vincoli che rendano latabella risultante conforme alle Relazioni matematiche.

#### **Congiunzione**

Questa operazione si applica a due relazione e produce come risultato una solanuova relazione, quindi è un'operazione binaria. La relazione risultante ha solitamente grado superiore a quello delle singole relazioni di partenza, manulla si può affermare sulla sua cardinalità.

Per poter eseguire questa operazione si deve verificare una particolare condizione tra le due tabelle di partenza: devono avere almeno una colonnacontenente lo stesso tipo di dati; tale condizione si verifica sicuramente quando tra le due relazioni c'è un «vincolo d'integrità referenziale». In praticada una congiunziome si può ottenere una nuova tabella che possiede lecolonne di entrambe le tabelle di partenza, e le righe che hanno un valore in

70 of 83

comune ad entrambe le tabelle.

Questa operazione si indica anche con il simbolo della lettera «w». Il simbolo deve essere preceduto e seguito dai nomi delle due relazioni coinvolte e deveavere come pedice la condizione di congiunzione che deve essere verificata.

### Esempio 4.7. Esempio di congiunzione

visto che la tabella 'cittadini' e la tabella 'proprieta' hanno una colonna in comune (il codice fiscale del cittadino), per visualizzare quali targhe sonoabbinate ad ogni cittadino, si può scrivere:

proprieta ⋈cf-cittadino=cf cittadini

Per costruire la tabella finale si deve analizzare una riga alla volta la tabella «proprieta» e verificare se il valore di «cf-cittadino» è presente come valore in «cf» di «cittadini». In caso affermativo, bisogna riportaretutti gli altri campi della riga di «cittadini».

#### Tabella 4.5. proprieta X cittadini

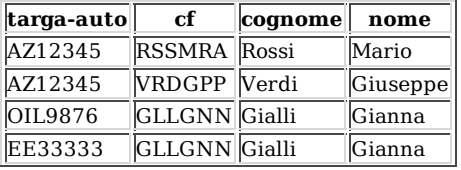

## Nota

Nell'ultimo esempio si può notare che nell'ultima tabella ottenuta il campo «cf» non possiede piu' il vincolo di «chiaveprimaria». Infatti le tabelle «cittadini» e «proprieta X cittadini» sono due tabelle distinte, e nessuno ha scritto da nessuna parte che la seconda relazione debba possedere glistessi vincoli intrarelazionali della prima.

# Lacune del modello relazionale

Tenendo in mente il concetto di relazionale matematica e le definizioni dioperazioni relazionali, va osservato che il modello logico non ha una corrispondenza esatta in tutti i DBMS, perchè non tutti i DBMS sono uguali enon tutti rispettano lo standard SQL. Alcuni dei vincoli potrebbero essere presenti, altri no, mentre ne potrebbero esistere alcuni che qui non sono stati studiati e che quindi non appartengono a questo modello. Lo stesso vale per leoperazioni relazionali e tutto diverrà più chiaro quando si studierà illinugaggio SQL.